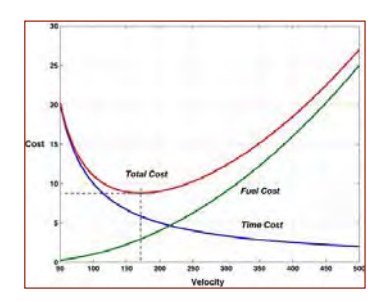

# **Introduction to Optimization**

**Robert Stengel Robotics and Intelligent Systems, MAE 345, Princeton University, 2017**

#### **Optimization problems and criteria Cost functions Static optimality conditions Examples of static optimization**

*Copyright 2017 by Robert Stengel. All rights reserved. For educational use only. http://www.princeton.edu/~stengel/MAE345.html*

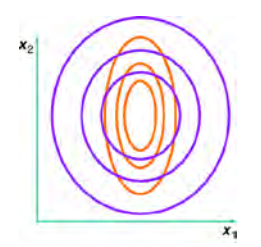

## **Typical Optimization Problems**

- **Minimize the probable error in an estimate of the dynamic state of a system**
- **Maximize the probability of making a correct decision**
- **Minimize the time or energy required to achieve an objective**
- **Minimize the regulation error in a controlled system**

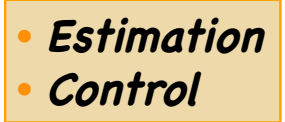

#### **Optimization Implies Choice**

- **Choice of best strategy**
- **Choice of best design parameters**
- **Choice of best control history**
- **Choice of best estimate**
- **Optimization provided by selection of the best control variable**

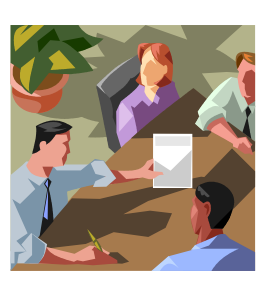

3

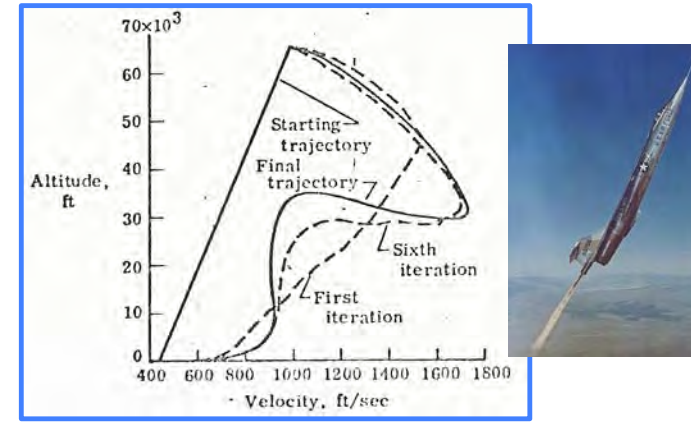

#### **Criteria for Optimization**

- **Names for criteria**
	- **Figure of merit**
	- **Performance index**
	- **Utility function**
	- **Value function**
	- **Fitness function**
	- **Cost function,** *J*
		- **Optimal cost function =** *J\**
		- **Optimal control = u\***
- **Different criteria lead to different optimal solutions**
- **Types of Optimality Criteria**
	- **Absolute**
	- **Regulatory**
	- **Feasible**

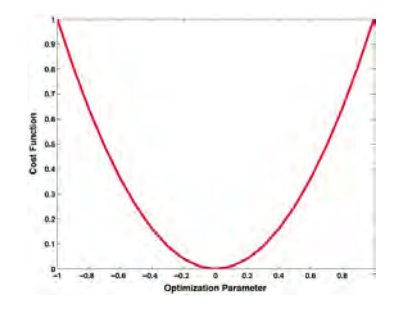

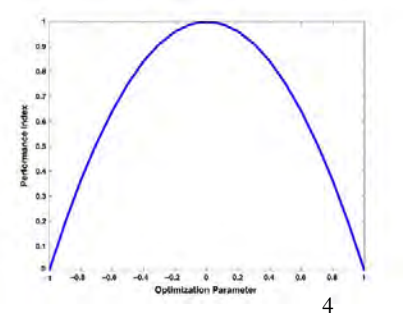

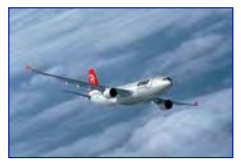

#### **Minimize Absolute Criteria**

**Achieve a specific objective, such as minimizing the required time, fuel, or financial cost to perform a task**

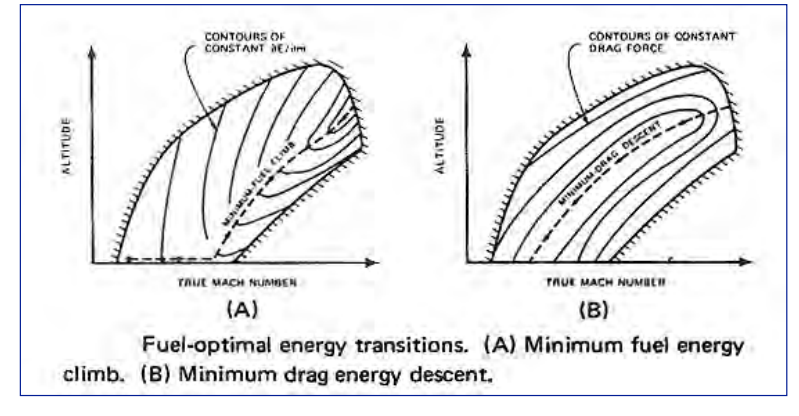

**What is the control variable?**

## **Optimal System Regulation**

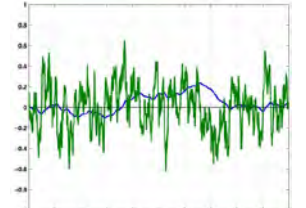

**Design controller to minimize tracking error,**  $\Delta x$ **, in presence of random disturbances**

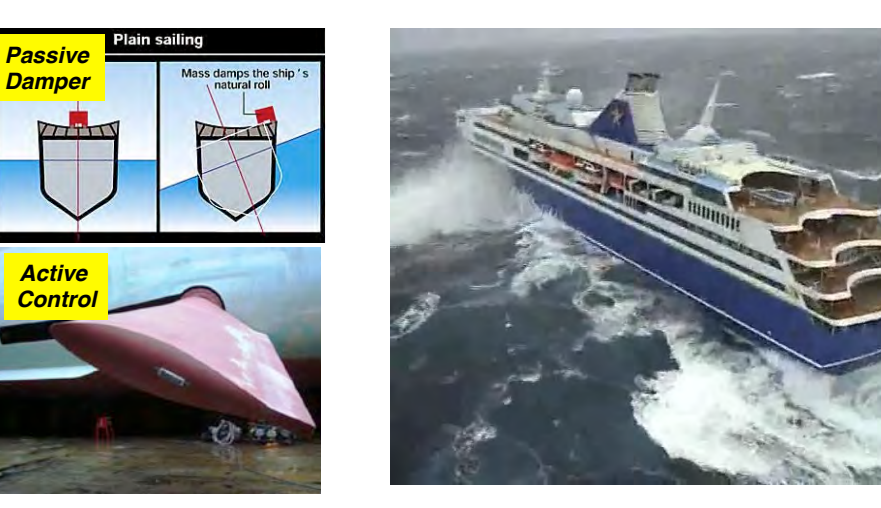

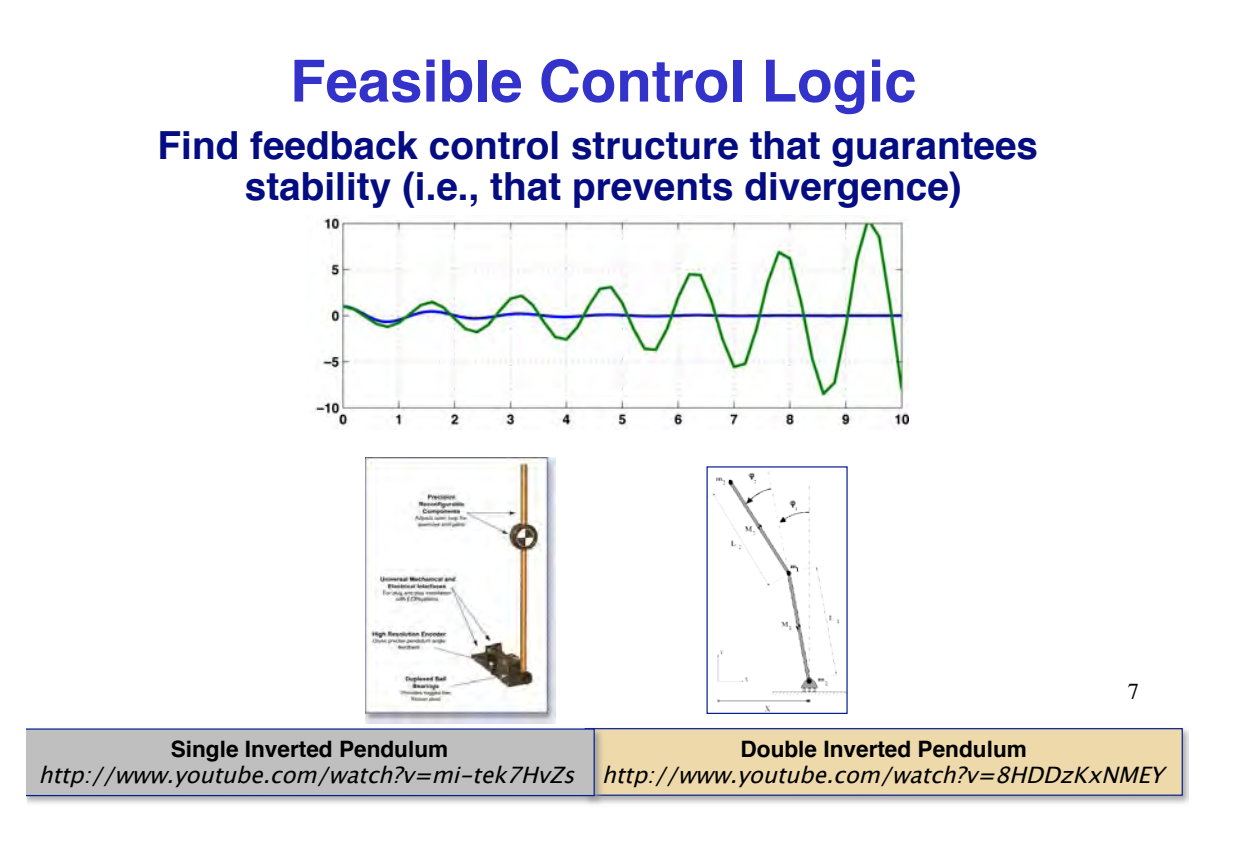

### **Desirable Characteristics of a Cost Function**

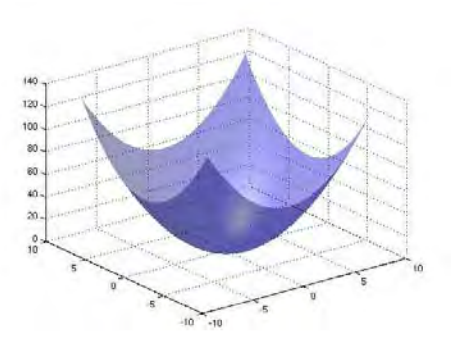

• **Scalar**

- **Clearly defined (preferably unique) maximum or minimum**
	- **Local**
	- **Global**
- **Preferably positive-definite (i.e., always a positive number)**

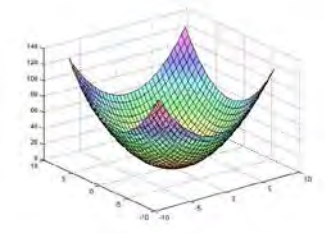

### **Static vs. Dynamic Optimization**

- **Static**
	- **Optimal state, x\*, and control, u\*, are fixed, i.e., they do not change over time:**  $J^* = J(x^*, u^*)$ 
		- **Functional minimization (or maximization)**
		- **Parameter optimization**
- **Dynamic**
	- $-$  Optimal state and control vary over time:  $J^* = J(x^*(t), u^*(t))$ 
		- **Optimal trajectory**
		- **Optimal feedback strategy**
- **Optimized cost function,** *J\****, is a scalar, real number in both cases**

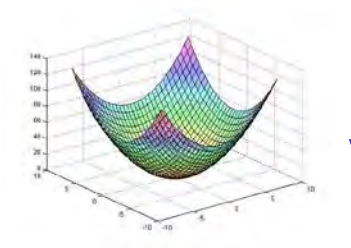

### **Deterministic vs. Stochastic Optimization**

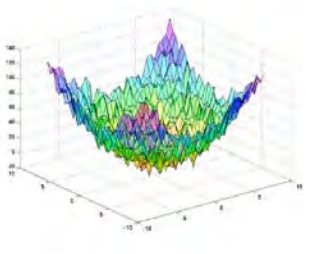

9

#### • **Deterministic**

- **System model, parameters, initial conditions, and disturbances are known without error**
- **Optimal control operates on the system with certainty**  •  $J^* = J(\mathbf{x}^*, \mathbf{u}^*)$
- **Stochastic**
	- **Uncertainty in system model, parameters, initial conditions, disturbances, and resulting cost function**
	- **Optimal control minimizes the expected value of the cost:**  • *Optimal cost* =  $E\{J[x^*, u^*]\}$
- **Cost function is a scalar, real number in both cases**

### **Cost Function with a Single Control Parameter**

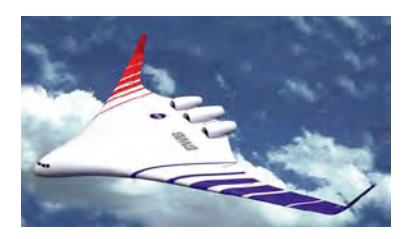

- **Tradeoff between two types of cost: Minimum-cost cruising speed**
	- **Fuel cost proportional to velocity-squared**
	- **Cost of time inversely proportional to velocity**
- **Control parameter: Velocity**

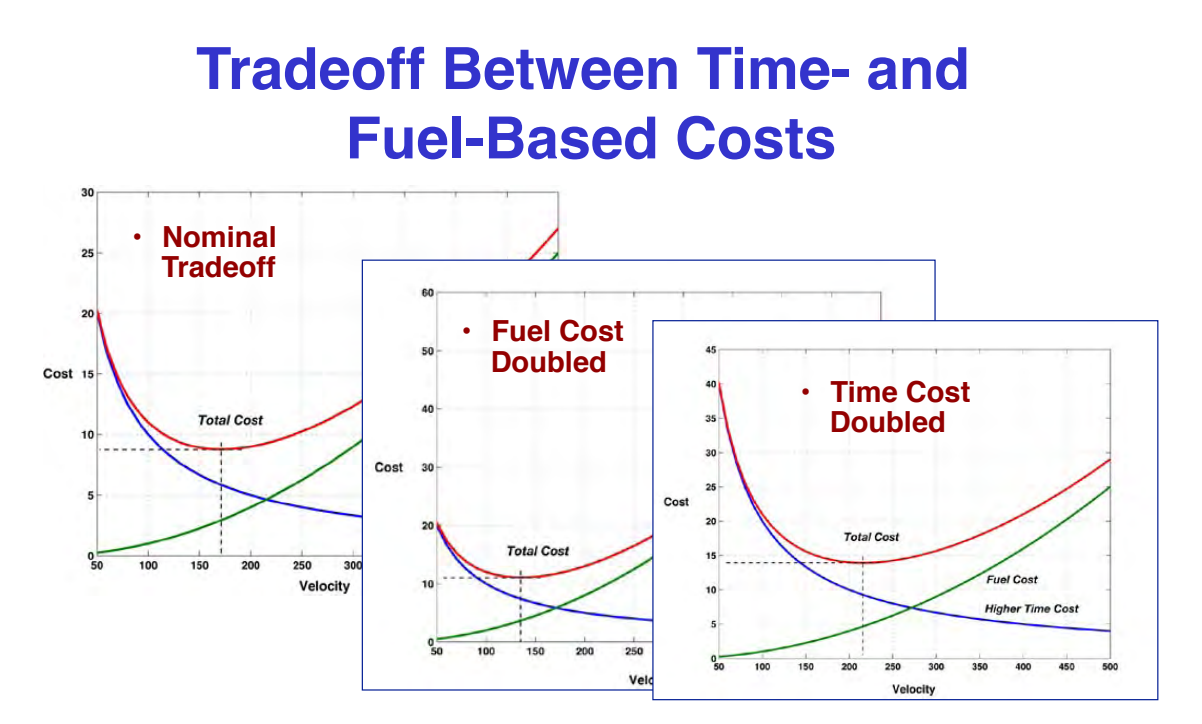

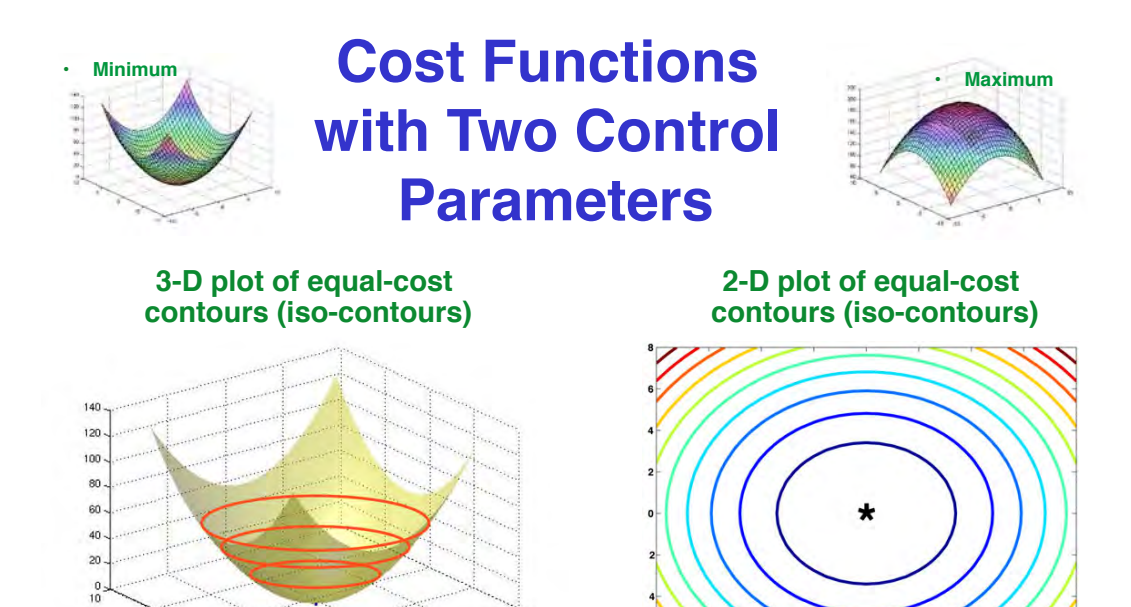

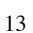

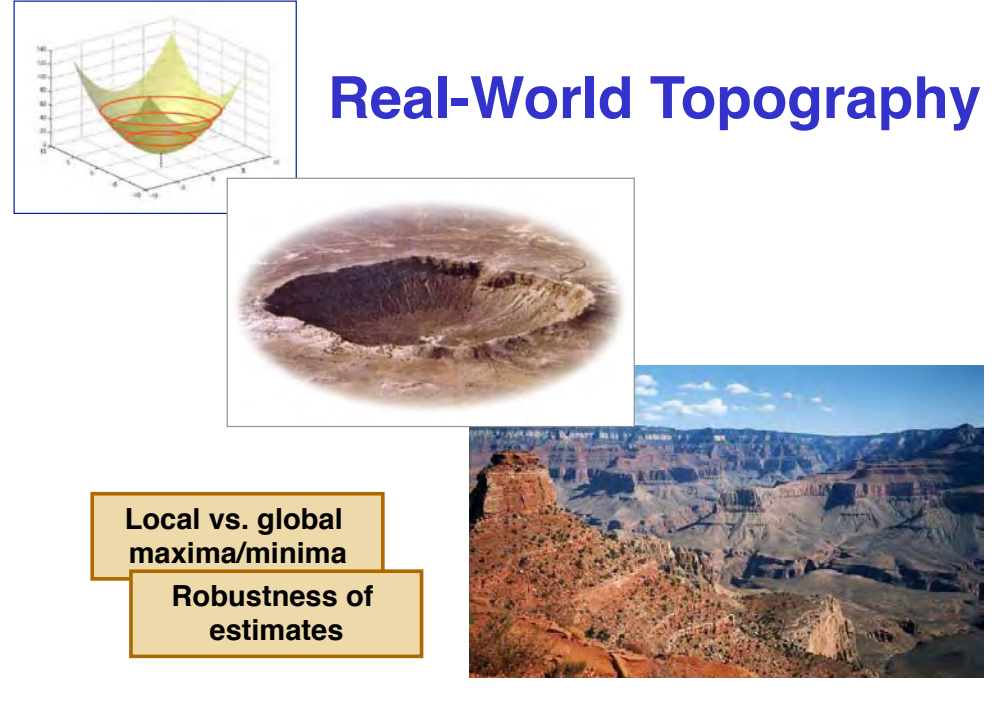

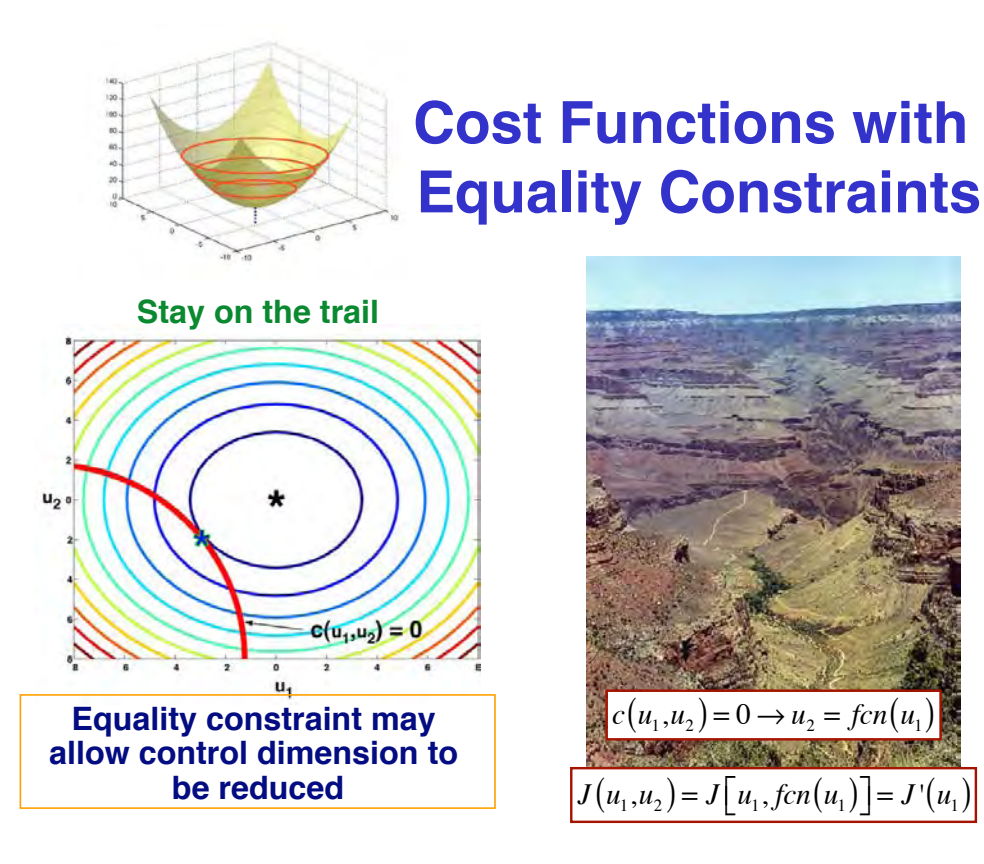

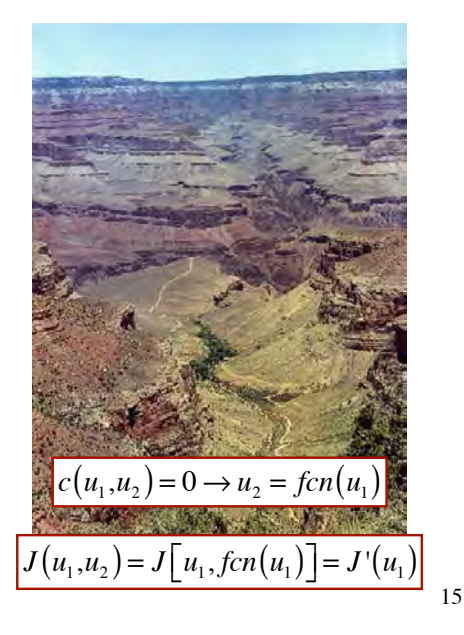

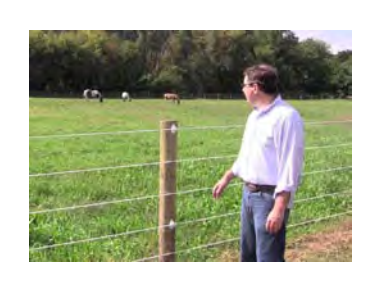

### **Cost Functions with Inequality Constraints**

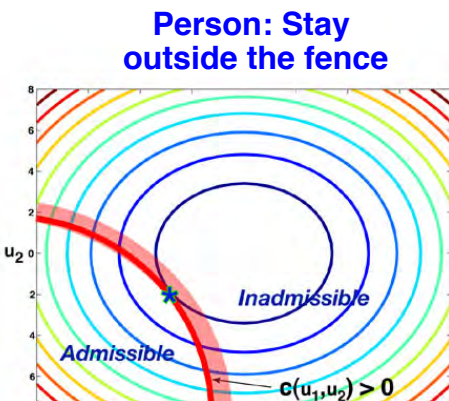

 $\mathbf{u}_1$ 

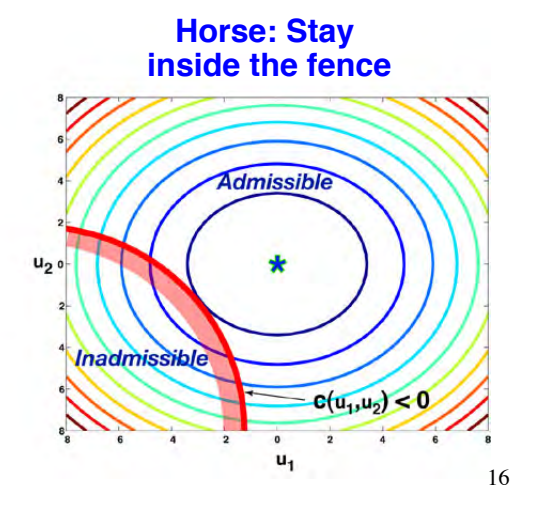

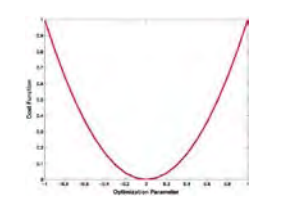

#### **Necessary Condition for Static Optimality**

**Single control** 

$$
\left. \frac{dJ}{du} \right|_{u=u^*} = 0
$$

i.e., the slope is zero at the optimum point **Example:** 

$$
J = (u-4)^{2}
$$
  
\n
$$
\frac{dJ}{du} = 2(u-4)
$$
  
\n
$$
= 0 \quad when \ u^* = 4
$$

17

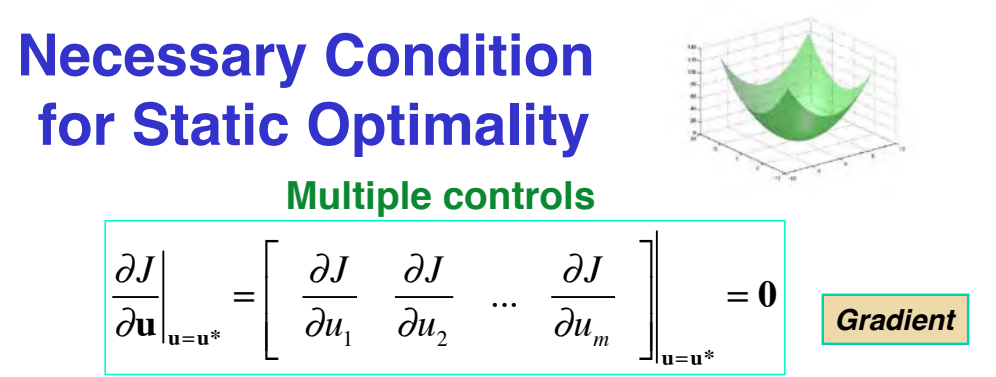

i.e., all slopes are concurrently zero at the optimum point **Example:** 

$$
J = (u_1 - 4)^2 + (u_2 - 8)^2
$$
  
\n
$$
dJ/du_1 = 2(u_1 - 4) = 0 \quad when \ u_1^* = 4
$$
  
\n
$$
dJ/du_2 = 2(u_2 - 8) = 0 \quad when \ u_2^* = 8
$$
  
\n
$$
\frac{\partial J}{\partial \mathbf{u}}\Big|_{\mathbf{u} = \mathbf{u}^*} = \left[\begin{array}{cc} \frac{\partial J}{\partial u_1} & \frac{\partial J}{\partial u_2} \end{array}\right]_{\mathbf{u} = \mathbf{u}^* = \left[\begin{array}{cc} 4 \\ 8 \end{array}\right]} = \left[\begin{array}{cc} 0 & 0 \end{array}\right]
$$

#### **… But the Slope can be Zero for More than One Reason Maximum**

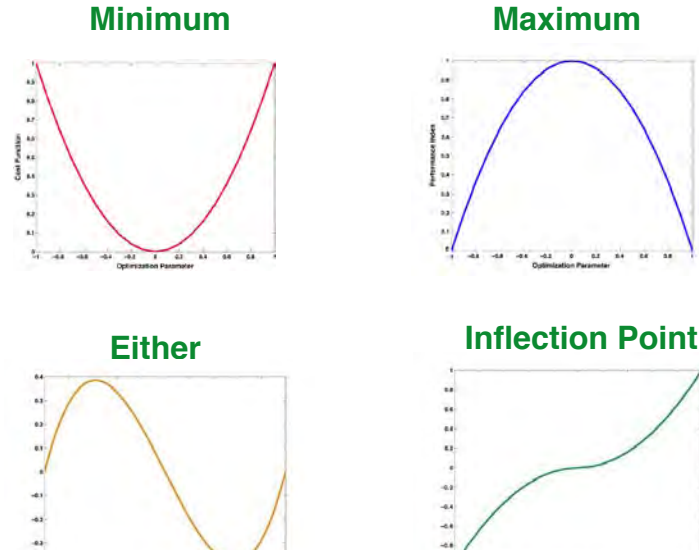

**Sufficient Condition for Static Optimum**

• **Single control**

19

**Minimum Satisfy necessary condition plus**

**Maximum Satisfy necessary condition plus**

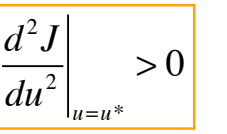

$$
\left|\frac{d^2J}{du^2}\right|_{u=u^*}<0
$$

**i.e., curvature is positive at optimum i.e., curvature is negative at optimum Example: Example:**

$$
J = (u - 4)^{2}
$$
  
\n
$$
\frac{dJ}{du} = 2(u - 4)
$$
  
\n
$$
\frac{d^{2}J}{du^{2}} = 2 > 0
$$
  
\n
$$
\frac{d^{2}J}{du^{2}} = -2 < 0
$$
  
\n
$$
\frac{d^{2}J}{du^{2}} = -2 < 0
$$

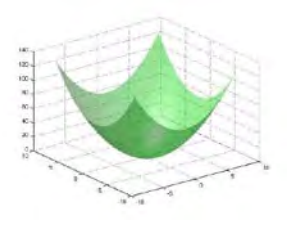

### **Sufficient Condition for Static Minimum Multiple controls**

· Satisfy necessary condition

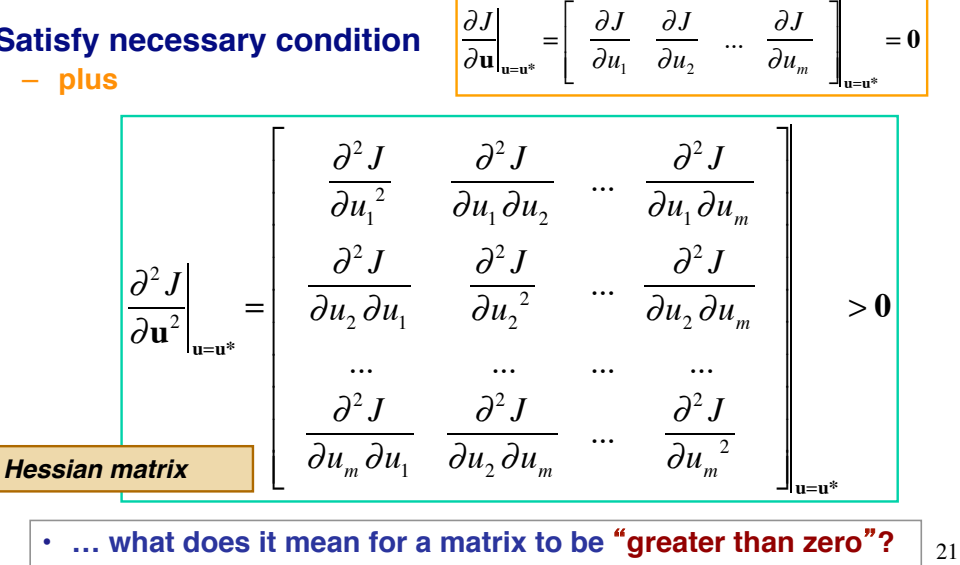

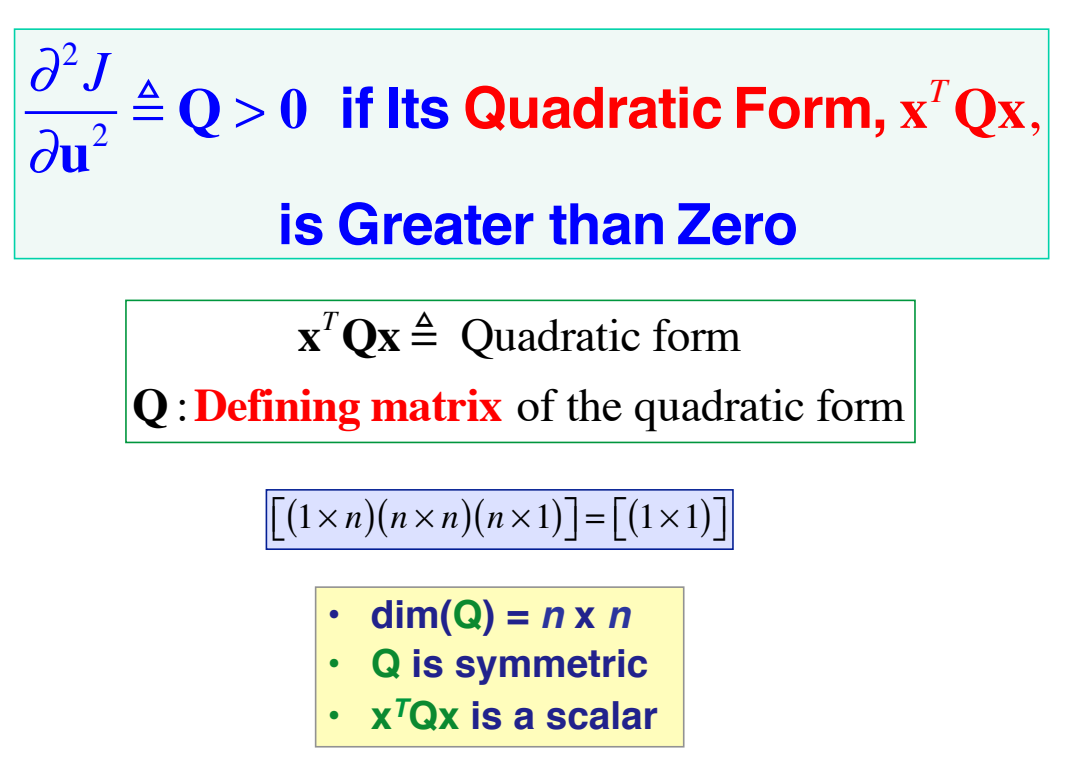

#### **Quadratic Form of Q is Positive\* if Q is Positive Definite**

#### • **Q is positive-definite if**

- **All leading principal minor determinants are positive**
- **All eigenvalues are real and positive**

• **3 x 3 example**

$$
\mathbf{Q} = \begin{bmatrix} q_{11} & q_{12} & q_{13} \\ q_{21} & q_{22} & q_{23} \\ q_{31} & q_{32} & q_{33} \end{bmatrix}
$$
  
  $q_{11} > 0$ ,  $\begin{vmatrix} q_{11} & q_{12} \\ q_{21} & q_{22} \end{vmatrix} > 0$ ,  $\begin{vmatrix} q_{11} & q_{12} & q_{13} \\ q_{21} & q_{22} & q_{23} \\ q_{31} & q_{32} & q_{33} \end{vmatrix} > 0$   
\n\* except at  $\mathbf{x} = \mathbf{0}$   $\lambda_1, \lambda_2, \lambda_3 \ge 0$ 

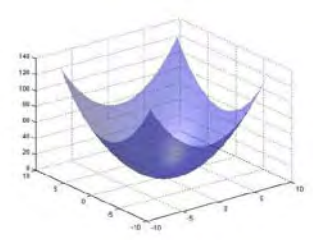

#### **Minimized Cost Function,** *J\**

- **Gradient is zero at the minimum**
- **Hessian matrix is positive-definite at the minimum**
- **Expand the cost in a** *Taylor series*

$$
J(\mathbf{u}^* + \Delta \mathbf{u}) \approx J(\mathbf{u}^*) + \Delta J(\mathbf{u}^*) + \Delta^2 J(\mathbf{u}^*) + \dots
$$
  
\n
$$
\Delta J(\mathbf{u}^*) = \Delta \mathbf{u}^T \frac{\partial J}{\partial \mathbf{u}}\Big|_{\mathbf{u} = \mathbf{u}^*} = 0
$$
  
\n• First variation is zero at the minimum  
\nminimum  
\n• Second variation is positive at the minimum  
\npositive at the minimum

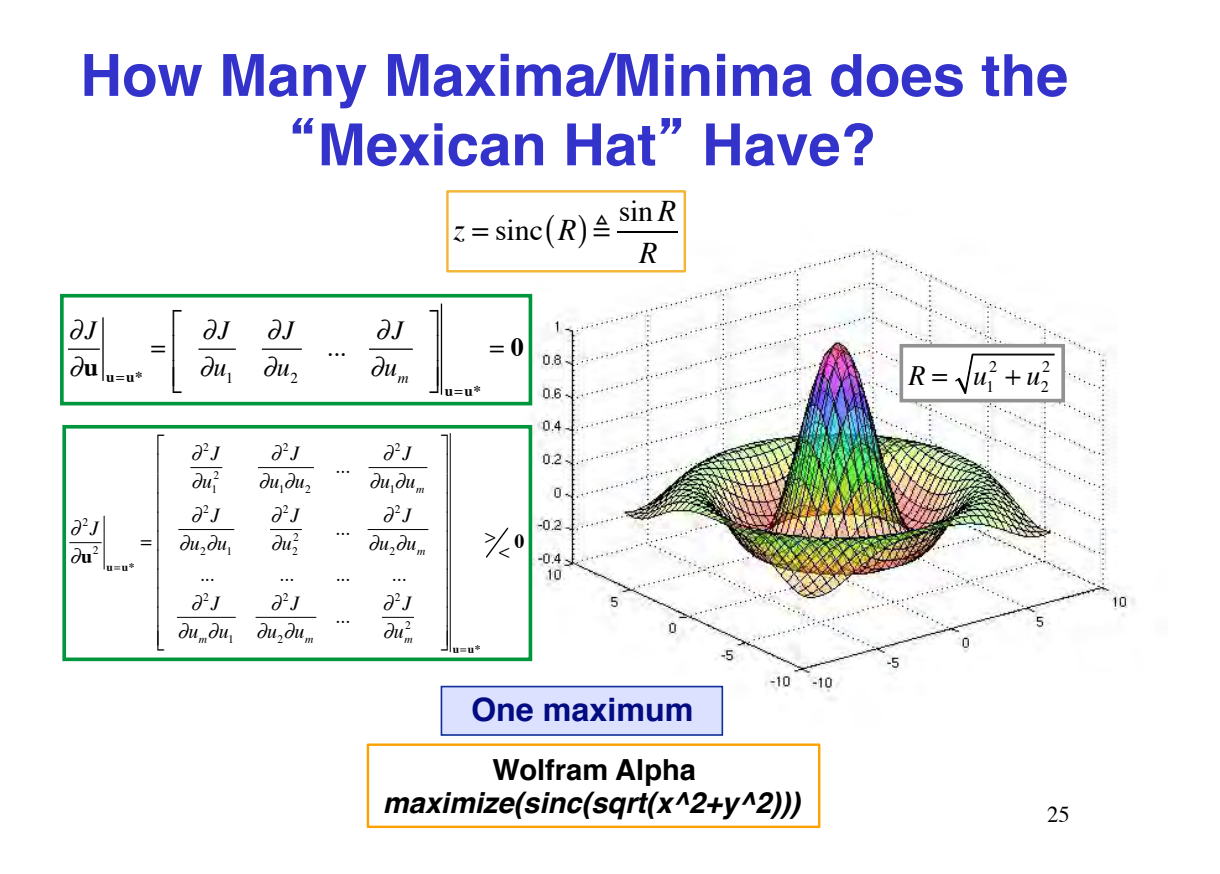

### **Static Cost Functions with Equality Constraints**

• Minimize  $J(u')$ , subject to  $c(u') = 0$  $- \dim(c) = [n \times 1]$  $- \dim(u') = [(m+n) \times 1]$ 

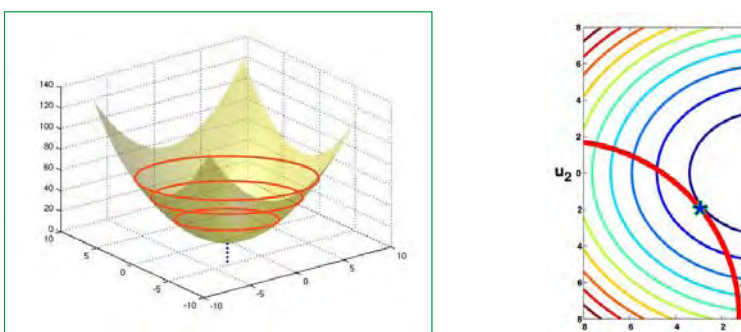

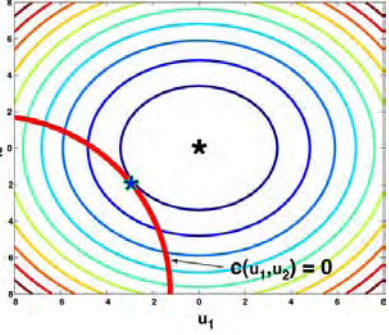

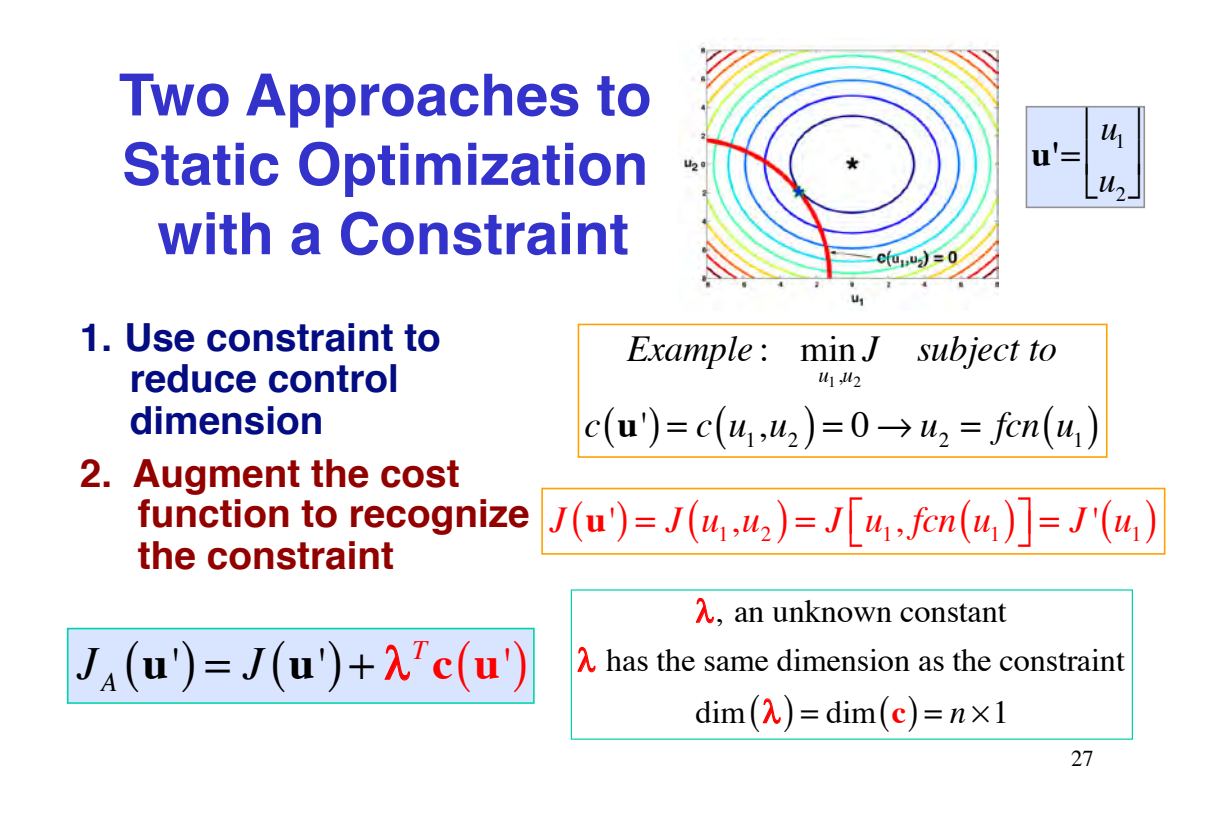

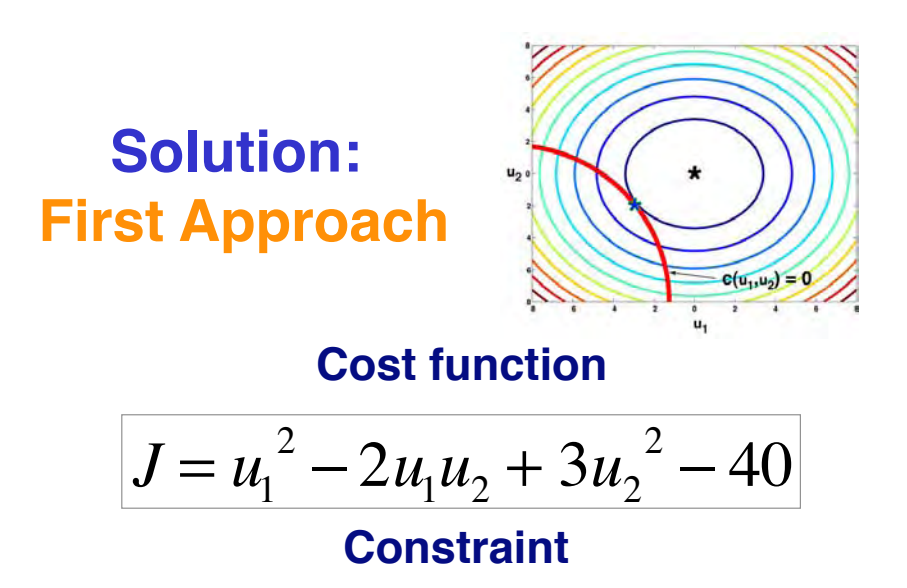

$$
c = u_2 - u_1 - 2 = 0
$$
  

$$
\therefore u_2 = u_1 + 2
$$

### **Solution Example: Reduced Control Dimension**

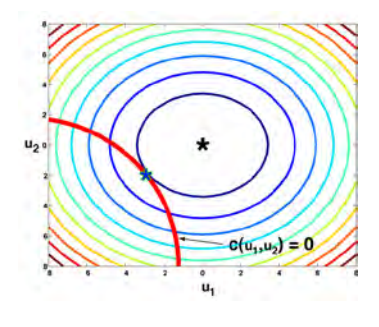

#### **Cost function and gradient with substitution**

$$
J = u_1^2 - 2u_1u_2 + 3u_2^2 - 40
$$
  
=  $u_1^2 - 2u_1(u_1 + 2) + 3(u_1 + 2)^2 - 40$   
=  $2u_1^2 + 8u_1 - 28$   

$$
\frac{\partial J}{\partial u_1} = 4u_1 + 8 = 0; \quad u_1 = -2
$$

$$
u1* = -2
$$
  

$$
u2* = 0
$$
  

$$
J^* = -36
$$

**Optimal solution**

29

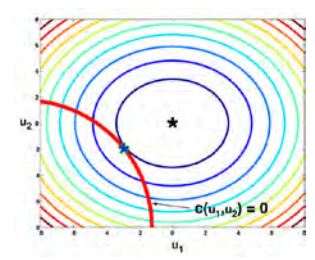

#### **Solution: Second Approach**

- **Partition uinto a state, x, and a control, u, such that**
	- $-$  dim(x) = dim[c(x)] =  $[n \times 1]$
	- $-$  **dim(u)** =  $[m \times 1]$

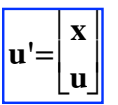

- **Add constraint to the cost function, weighted by Lagrange multiplier, \$**
	- $\cdot$  **dim(** $\lambda$ **)** = [*n* x 1]
- $\cdot$  **c** is required to be zero when  $J_A$  is a minimum

$$
J_A(\mathbf{u}') = J(\mathbf{u}') + \lambda^T \mathbf{c}(\mathbf{u}')
$$
  

$$
J_A(\mathbf{x}, \mathbf{u}) = J(\mathbf{x}, \mathbf{u}) + \lambda^T \mathbf{c}(\mathbf{x}, \mathbf{u})
$$

$$
\mathbf{c}(\mathbf{u}') = \mathbf{c} \begin{pmatrix} \mathbf{x} \\ \mathbf{u} \end{pmatrix} = \mathbf{0}
$$

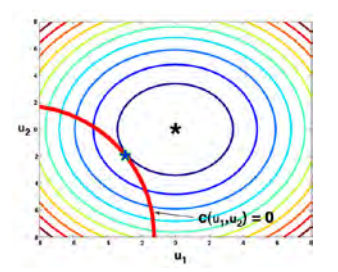

**Solution: Adjoin Constraint with Lagrange Multiplier**

#### Gradient with respect to x, u, and  $\lambda$  is zero at **the optimum point**

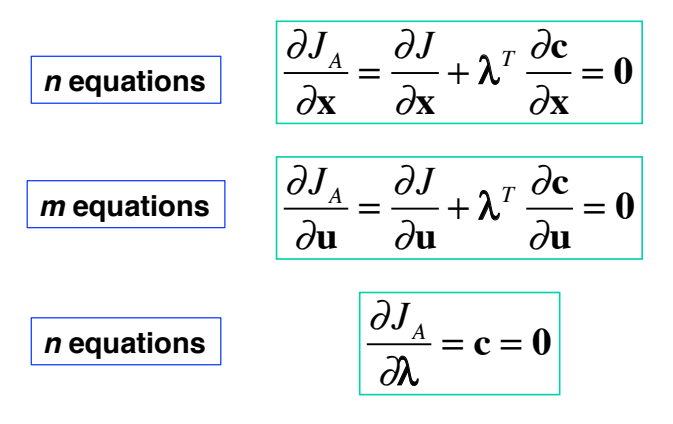

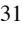

### **Simultaneous Solutions for State and Control**

- $c(u_1, u_2) = 0$
- $\cdot$  (2*n* + *m*) values must be found (x,  $\lambda$ , u)
- **Use first equation to find form of optimizing Lagrange multiplier (***n* **scalar equations)**
- **Second and third equations provide (***n* **+** *m)* **scalar equations that specify the state and control**

$$
\lambda^{*} = -\frac{\partial J}{\partial x} \left(\frac{\partial c}{\partial x}\right)^{-1}
$$

$$
\lambda^{*} = -\left[\left(\frac{\partial c}{\partial x}\right)^{-1}\right]^{T} \left(\frac{\partial J}{\partial x}\right)^{T}
$$

$$
\frac{\partial J}{\partial \mathbf{u}} + \lambda \ast^{T} \frac{\partial \mathbf{c}}{\partial \mathbf{u}} = \mathbf{0}
$$

$$
\frac{\partial J}{\partial \mathbf{u}} - \frac{\partial J}{\partial \mathbf{x}} \left( \frac{\partial \mathbf{c}}{\partial \mathbf{x}} \right)^{-1} \frac{\partial \mathbf{c}}{\partial \mathbf{u}} = \mathbf{0}
$$

$$
\mathbf{c}(\mathbf{x}, \mathbf{u}) = \mathbf{0}
$$

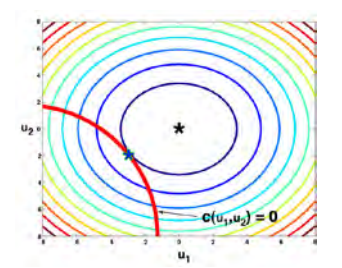

### **Solution Example: Second Approach**

#### **Cost function**

 $J = u^2 - 2xu + 3x^2 - 40$ 

**Constraint**

 $c = x - u - 2 = 0$ 

#### **Partial derivatives**

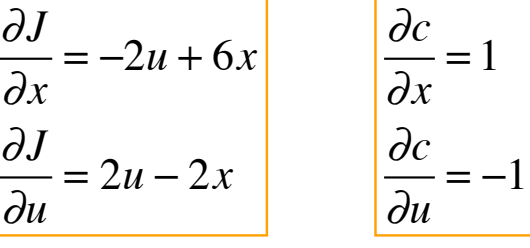

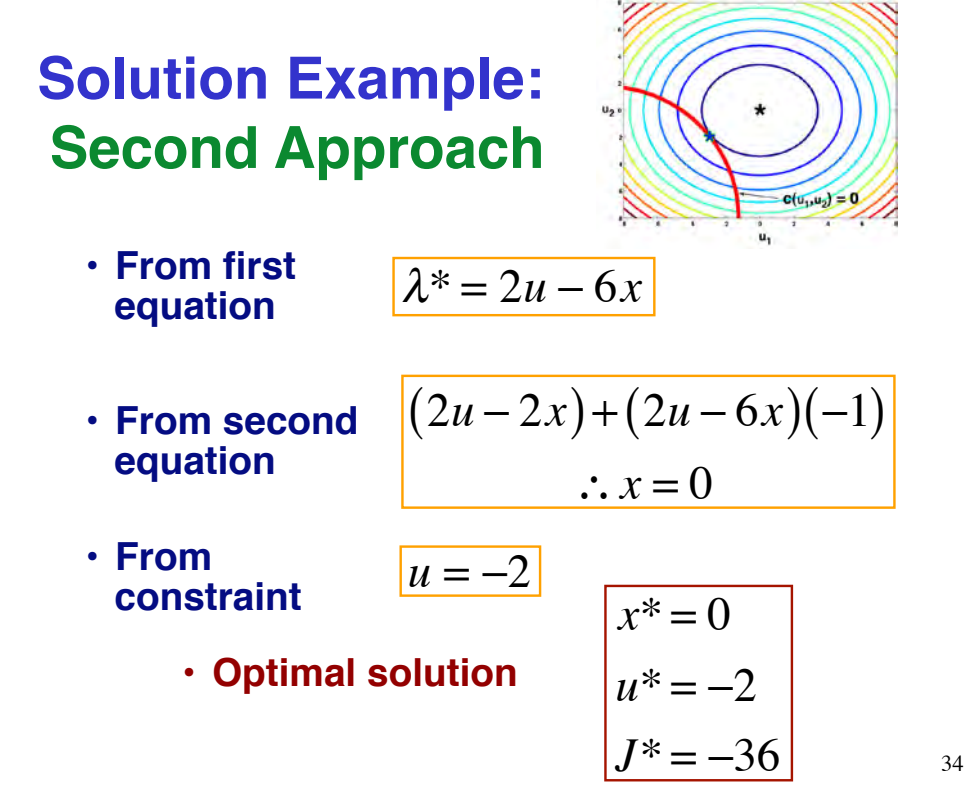

# **Next Time: Numerical Optimization**